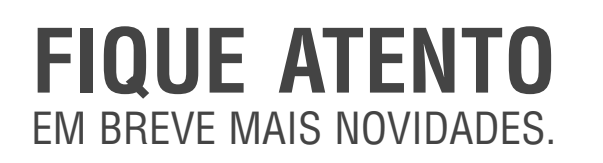

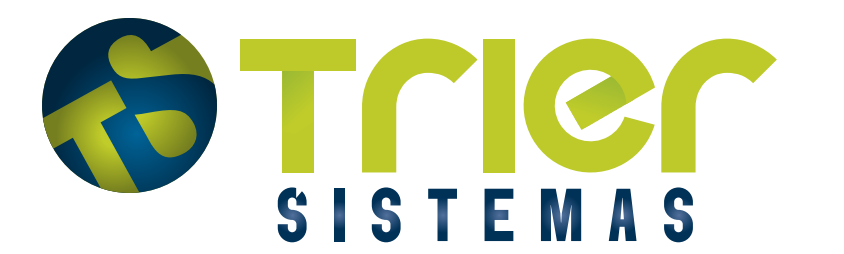

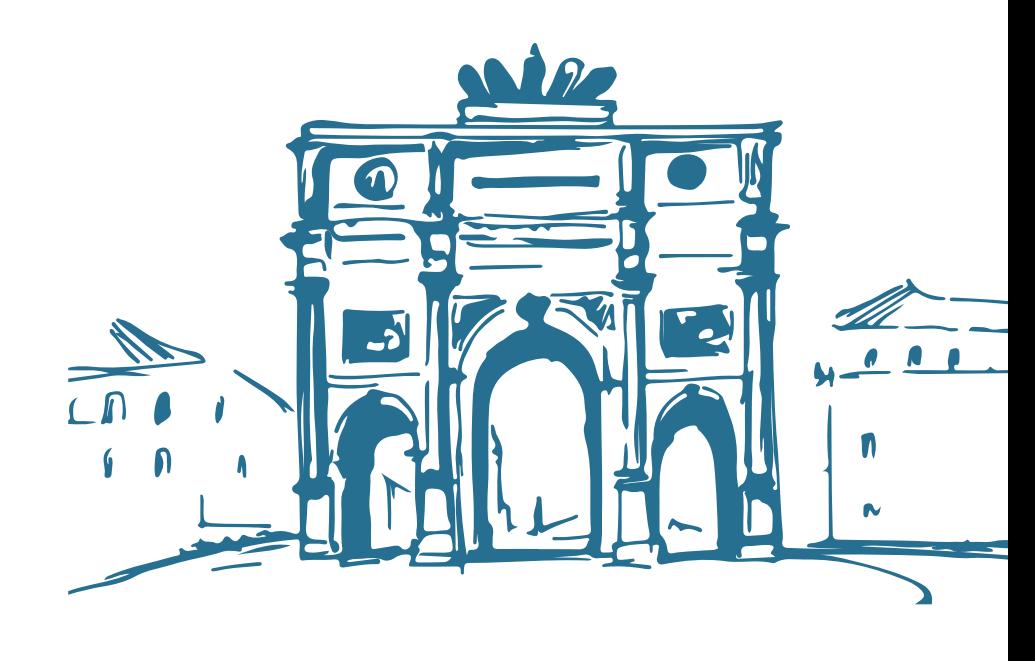

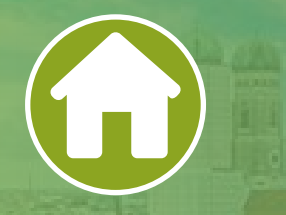

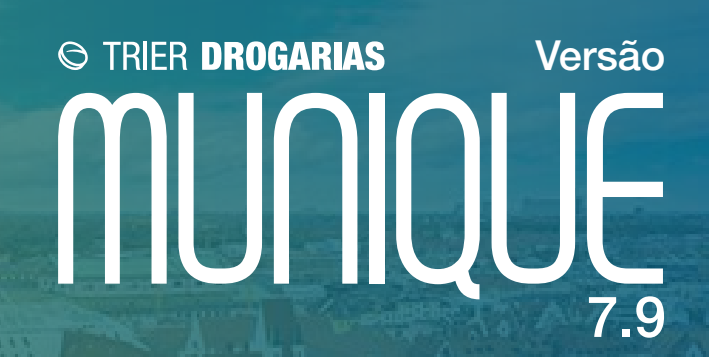

# **Novidades do Sistema** Confira todas as inovações implementadas nessa versão do Trier Drogarias

## **Integração Skytef - Novas Carteiras Digitais**

Clientes que já possuem a integração com as soluções do parceiro Skytef, foi adicionado novas carteiras digitais.

### **Integração whatsapp**

Permitir que o cliente consiga compartilhar documentos fiscais, realizar o controle de forma automatizada e envio de orçamento pelo aplicativo whatsapp.

#### **Informação de Est. Mínimo e demanda no relatório de Compras**

Criado opção para informar as colunas de estoque mínimo e demanda no relatório de Compras Produtos.

## **Desconsiderar vendas com parceiro de reposição automática - Atualização Est.Mínimo e Demanda[Cad\_0070]**

Adicionado a opção para desconsiderar vendas com parceiro de reposição automática na Atualização Est. Mínimo e Demanda.

## **Desconsiderar vendas com parceiro de reposição automática - Atualização Curva ABC[Cad\_0142]**

Adicionado a opção para desconsiderar vendas com parceiro de reposição automática na Atualização Curva ABC.

#### **Compra Manual**

Criado um novo card de Compra Manual, possibilitando criar uma compra sem critério pré estabelecido, permitindo a criação da configuração no momento da compra.

#### **Custo gerencial**

Novo custo, utilizado para atualização do preço do produto pela entrada de mercadorias, análise de rentabilidade na consulta de produtos na tela de vendas e alguns relatórios específicos.

#### **Destaque na validade dos medicamento no lançamento de lote no PDV**

Adicionado uma coluna, legenda e ordenação por vencimento na tela de lançamento de lote, para que destaque os medicamentos que estão dentro do prazo de validade, próximo de vencer (dentro de 5 meses da data atual) e vencido.

## **Melhoria nas informações impressas na receita**

Campo endereço: disponibiliza a informação do número; Campo documento: informa qual o tipo do documento e não somente o número do documento; Adicionamos o campo qtd. dispensada.

## **Melhorias gerador de etiqueta**

Alterado para acessar a tela de configurações somente pela tela Impressão de etiquetas e ao acessar Gerador de etiquetas o usuário será direcionado a tela listagem de etiquetas;

Adicionado botão de atualizar referente ao tipo quantidade informado manualmente; Pesquisa geral e não somente nos itens carregados na lista.

# **Gestão financeira - Previsão de vendas realizadas no cartão**

Esta funcionalidade foi criada com objetivo de possibilitar a personalização de previsão das vendas realizadas na forma de pagamento cartão.

# **Aparecer Forma de Pagamento PIX na DANFE NFC-e**

Ao realizar uma venda NFC-e com a forma de pagamento PIX, irá aparecer na DANFE da NFC-e a forma de pagamento PIX.

# **Inclusão de Novos campos na Manutenção Cadastro de Produtos**

Retirado do menu de Cadastro/Integração Contábil, telas que não são mais usadas; Adicionado configurações na tela Manutenção Cadastro de Produto;

Adicionado para soliticar evento e motivo ao selecionar o checkbox para atualizar tributação de produtos vinculados ou pendentes com o CI.

# **Mensagem na tela de consulta documentos fiscais, quando informado um período maior que 30 dias**

Ao selecionar um modelo de nota, e não colocar nenhum período ou período for maior que 30 dias, o sistema irá retornar uma mensagem alertado o usuário do mesmo, para evitar lentidão do sistema por fazer uma procura desnecessária.

# **Preencher Regime Tributário na tela Entradas de Outras Notas Fiscais**

Fornecedor que não possue regime tributário cadastrado, o sistema irá permitir que o usuário cadastre o regime tributário do fornecedor, pela tela de Outras Notas Fiscais.

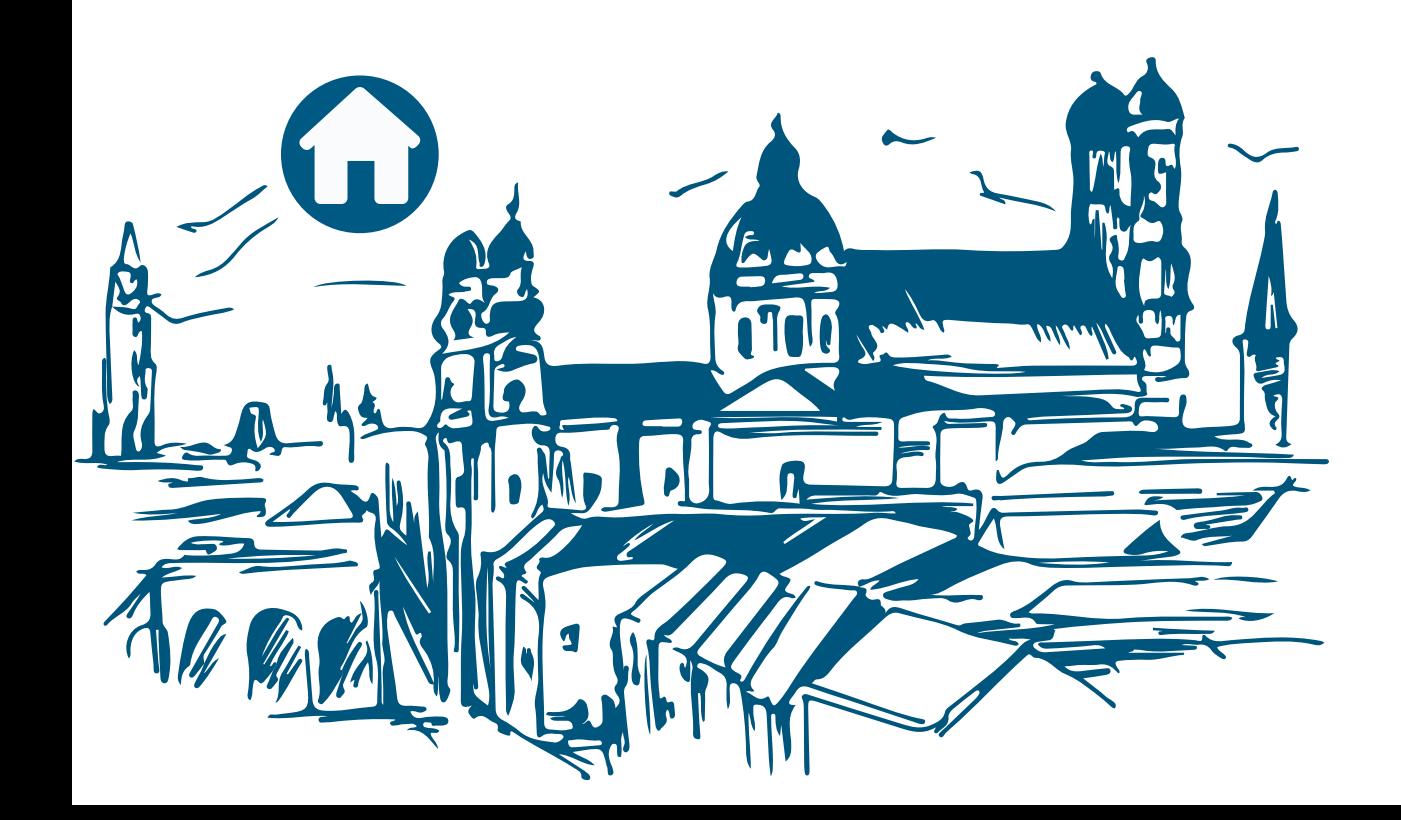